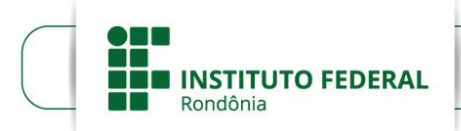

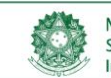

MINISTÉRIO DA EDUCAÇÃO Secretaria de Educação Profissional e Tecnológica<br>Instituto Federal de Educação, Ciência e Tecnologia de Rondônia

*CAMPUS* PORTO VELHO ZONA NORTE Departamento de Pesquisa, Inovação e Pós-Graduação

## **TUTORIAL PARA ELABORAÇÃO DE PROJETO DE PESQUISA**

Este Tutorial tem por objetivo contribuir para a elaboração de projetos de pesquisa e a submissão no Sistema Único da Administração Pública (SUAP), conforme a metodologia científica e os regramentos de sistema.

## **TÍTULO DO PROJETO**

Preparar capa, folha de rosto, lista de figuras e outras informações pré-textuais conforme a Norma Brasileira (NBR) 14.724, da Associação Brasileira de Normas Técnicas (ABNT, 2011). O sumário deve ser preparado conforme a NBR 6.027 (ABNT, 2012); as citações devem ser apresentadas pelas orientações da NBR 10.520 (ABNT, 2023); as tabelas seguem as normas do IBGE (1993); as formatações de texto em geral estão previstas na NBR 14.724/2011. No SUAP, não são necessárias algumas partes, como capas e sumário.

#### **RESUMO**

Apresentar o resumo conforme a NBR 6.028 (ABNT, 2021), que assim prevê, no item 3, das regras gerais de apresentação: usar parágrafo único, sequência de frases concisas, verbo na voz ativa e na terceira pessoa do singular, ao limite de 150 a 500 palavras, neste caso. O resumo deve conter o tema, os objetivos e a metodologia (com indicação de público-alvo, local de aplicação e procedimentos) conforme descritos no projeto, em síntese.

O resumo deve ser seguido das palavras-chave, em um total de três a cinco, separadas por ponto-e-vírgula, com inicial minúscula quando não se tratar de nome próprio. Elas devem expressar a temática e a abordagem do projeto, e se localizarem distanciadas por um espaço em branco após o resumo. O modelo é o seguinte:

**Palavras-chave:** palavra; palavra; palavra.

#### **IDENTIFICAÇÃO: DADOS GERAIS DO PROJETO**

(Preencher nos campos de submissão do SUAP, conforme o que for requerido.)

Unidade de origem: *Campus* Porto Velho Zona Norte Período de execução: Foco tecnológico: [Indicar se é agrícola, industrial, comercial, de serviços etc.] Área do conhecimento: [Grande área, conforme o quadro do CNPq] Área temática: [Subárea, conforme o quadro do CNPq] Tema: [Abordagem a ser desenvolvida, em poucas palavras, substantivadas]

## **1 INTRODUÇÃO**

Destacar o tema e sua delimitação, seguido do objeto e do tipo de pesquisa (bibliográfica, documental, levantamento, estudo de caso, pesquisa-ação etc.). Sempre que possível, indicar a indissociabilidade entre ensino, pesquisa e extensão. Neste contexto, destacar a relação com atividades de extensão, se houver, e qual o impacto no desenvolvimento do ensino.

## 1.1 PROBLEMATIZAÇÃO

Discutir qual o problema que se pretende resolver ou qual a questão a responder com o projeto, dentro de uma contextualização. Deve corresponder ao tema e ao objeto da pesquisa. Recomenda-se definir uma pergunta a ser respondida com a pesquisa, conforme o objetivo geral a ser alcançado.

#### 1.2 JUSTIFICATIVAS

Argumentar em favor do projeto, caracterizando a importância (o que ele representa para os envolvidos, a comunidade, o *Campus*), o alcance (quais os beneficiários e resultados previstos) e a viabilidade (infraestrutura preexistente, condições de aplicação etc.).

#### 1.3 OBJETIVOS

Os objetivos devem ser elaborados com verbos no infinitivo e de forma sintética, sem se confundir com justificativas e metodologias.

### **1.3.1 Objetivo geral**

Deve corresponder ao problema e contemplar o tema e o foco de intervenção que se pretende com o projeto. No SUAP, o campo para alocação do objetivo geral aparece após o da fundamentação teórica, mas o objetivo é precedente, por compor as partes introdutórias, de direcionamento do projeto.

#### **1.3.2 Objetivos específicos**

Usar preferencialmente até três ou cinco objetivos específicos, como desdobramento do objetivo geral e orientação para as metas a serem alcançadas ou hipóteses a serem testadas. Os objetivos devem determinar os principais vieses de abordagem do trabalho e não se limitar a ações complementares ou tarefas.

Não há campo para objetivos específicos no SUAP, mas, caso sejam necessários no projeto, podem ser colocados logo abaixo do objetivo geral.

#### 1.4 METAS

Definir as metas associadas aos objetivos específicos, estabelecendo os indicadores, conforme o Quadro 1. Elas devem contemplar parâmetros quantitativos, como volume de pessoas que se espera atender, total de produtos a obter ou processos a realizar, dentre outros dados.

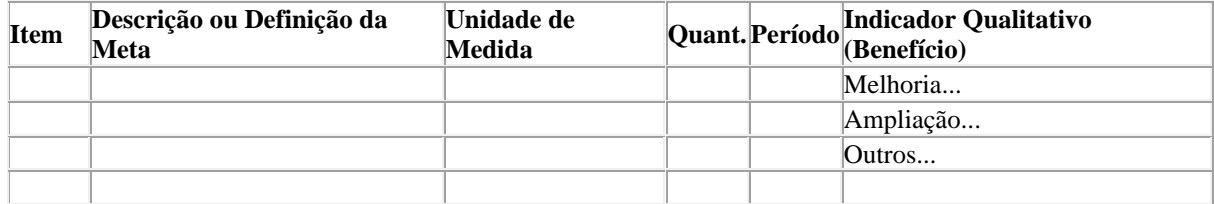

#### **Quadro 1 — Metas**

Fonte: Elaboração própria (ano)

Podem ser feitos comentários sobre as metas, para melhor instrução, se necessários.

## 1.5 HIPÓTESES

As hipóteses são opcionais e podem ser colocadas nessa sequência introdutória do projeto, alinhadas com os objetivos e definidas como propostas a serem afirmadas ou negadas com a pesquisa.

## **2 FUNDAMENTAÇÃO TEÓRICA**

A fundamentação ou referencial teórico é a seção em que podem ser apresentados conceitos sobre o tema delimitado para o projeto, contextualizações mais amplas, históricos de processos e acontecimentos e outros dados que subsidiem as orientações do projeto, inclusive da Metodologia.

Esta seção deve ser elaborada a partir de um plano prévio de desenvolvimento, que compreenda um esquema de orientação:

- 1) Conceito
- 2) Contextualizações mais amplas
- 3) Teorias de base
- 4) Linha de abordagem 1
- 5) Linha de abordagem 2
- 6) Etc.

Em qualquer situação, um roteiro como esse facilita a organização de materiais de consulta e o direcionamento para a produção do texto. Embora a fundamentação teórica nem sempre seja obrigatória em projeto, deve ser considerada como excelente estratégia para melhor compreensão temática e embasamento da metodologia.

## **3 METODOLOGIA**

No SUAP, não há desdobramentos deste campo, mas é importante separar as informações para melhor organização do projeto. Esta separação pode ser realizada livremente na plataforma.

#### 3.1 LOCAL DE REALIZAÇÃO

Descrever o local ou locais de realização do projeto, com identificação de características como posição geográfica, condições socioeconômicas, infraestrutura, serviços de referência, sistemas de funcionamento, dentre outras informações, desde que pertinentes às ações que serão desenvolvidas.

## 3.2 PÚBLICO-ALVO

 Identificar o público em termos de quantidade, perfil e origem, se houver; definir as condições de participação, quando aplicável. A previsão é bastante comum em pesquisa-ação, pesquisa participante, levantamento e estudo de caso.

#### 3.3 PROCEDIMENTOS

Indicar e detalhar ao máximo possível as etapas de desenvolvimento do projeto, desdobradas em ações; prever as formas de avaliação dos envolvidos e do próprio projeto, além da sistemática de acompanhamento e controle.

As orientações de acompanhamento e avaliação do projeto durante a execução pode ser integrada à metodologia, por corresponder a procedimentos, ou constituir seção em separado, conforme consta no SUAP.

#### **4 RECURSOS FINANCEIROS E MATERIAIS**

Os recursos financeiros devem ser descritos com o maior detalhamento possível, conforme o modelo de Tabela abaixo, a fim de orientar a aquisição dos materiais. Os itens de aquisição devem ser quantificados na medida da necessidade do projeto e valorados conforme pesquisa em três fornecedores, ao menos, ou segundo ata de adesão ou pregão aceito pelo IFRO, se houver previsão orçamentária. No SUAP, as tabelas são geradas automaticamente pelo preenchimento dos campos em aberto nas abas de programação e gerenciamento de custos.

#### **Tabela 1 — Despesas do projeto**

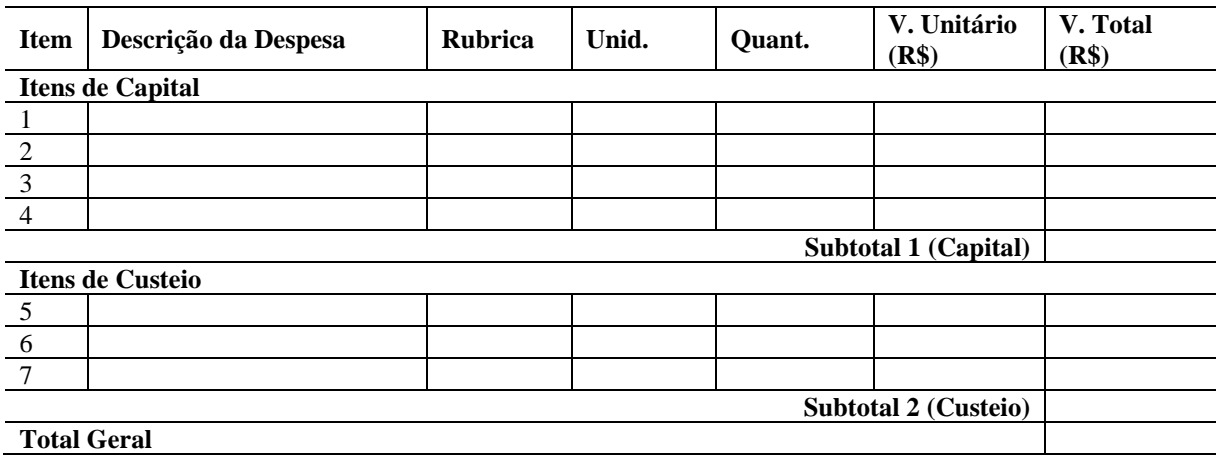

Fonte: Elaboração própria (ano)

É possível que o coordenador capte recursos externos para maior incremento do projeto, cujos itens com eles adquiridos também podem ser descritos na Tabela 1, bastando indicar no campo "Fonte", em vez de rubricas financeiras, o indicativo "Externa". No caso das fontes externas, é importante identificar qual o parceiro colaborador e descrever a forma como houve ou haverá a colaboração.

Podem-se prever no projeto também os materiais disponíveis previamente e que não envolverão custos de aquisição ou manutenção, como forma de melhor organizar os processos e instruir os colaboradores. O Quadro 2 é opcional.

| Item Descrição | Quantidade | Origem do Material |  |
|----------------|------------|--------------------|--|
|                |            |                    |  |
|                |            |                    |  |
|                |            |                    |  |
|                |            |                    |  |
|                |            |                    |  |

**Quadro 2 — Materiais disponíveis previamente, sem custeio**

Fonte: Elaboração própria (ano)

Caso os materiais disponibilizados sejam de terceiro, demonstrar como serão utilizados, inclusive se serão incorporados ao acervo ou quadro de recursos do IFRO.

Os itens previstos para compra com taxa de bancada, se houver, devem ser adquiridos pelo princípio do menor preço dentre pelo menos três propostas, a fim de atender à impessoalidade, moralidade e economicidade e atingir o melhor aproveitamento possível do dinheiro público. Os demonstrativos de menor preço de produtos e serviços aceitos são comprovantes de pesquisa com assinatura e carimbos das empresas, páginas de busca na internet com endereço e data de acesso, tabelas de referência de entidades representativas, relatório de consulta em sites com registros de atas de preços oficiais dos governos das três esferas, especialmente aqueles encontrados no Painel de Preços, do Ministério do Planejamento, Desenvolvimento e Gestão, disponível em http://paineldeprecos.planejamento.gov.br, e outras fontes que sejam aceitas pelo IFRO.

No SUAP, o campo para a inserção de custos é denominado Plano de Aplicação, onde deve ser colocada a despesa (que corresponde à natureza da despesa ou rubrica), descrição do material ou serviço, unidade de medida do item, quantidade, valor unitário e valor total orçado. Acrescentamos, para a Tabela 1, de referência, colunas para separação de capital e custeio, já que os editais podem dispor recursos com limite para cada natureza de despesa. Caso não haja recurso financeiro disponível ou necessário para o projeto, basta desconsiderar as abas, pois não haverá previsão obrigatória de inserção.

Em se tratando de elaboração de projetos como instrumentos de captação de recursos, é importante também justificar cada despesa, para esclarecimento.

### 4.1 CRONOGRAMA DE DESEMBOLSO

O Cronograma de Desembolso é opcional e não está previsto no SUAP. Consiste na previsão temporal de aplicação dos recursos disponíveis para o projeto, dentro do período de execução. O modelo de referência é o Quadro 3.

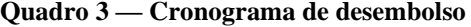

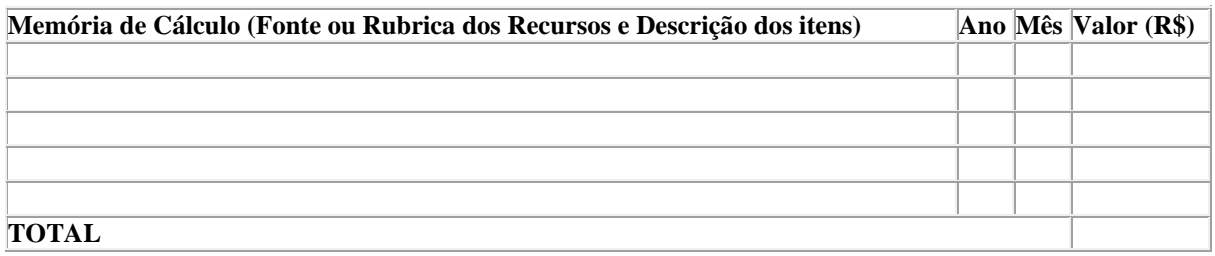

Fonte: Elaboração própria (ano)

### **5 CRONOGRAMA DAS AÇÕES DO PROJETO**

O cronograma deve prever todas as ações indicadas na seção da Metodologia e aquelas próprias da apresentação do projeto, conforme o Quadro 4.

**Quadro 4 — Cronograma das ações**

| <b>Item</b> | Descrição das ações e atividades | Responsável | Período |
|-------------|----------------------------------|-------------|---------|
|             |                                  |             |         |
|             |                                  |             |         |
|             |                                  |             |         |
|             |                                  |             |         |
|             |                                  |             |         |

Fonte: Elaboração própria (ano)

#### **6 RESULTADOS ESPERADOS**

Descrever quais os resultados ou impactos esperados no meio social onde o projeto foi aplicado, tendo em vista os objetivos e as metas planejadas; demonstrar o que se espera fazer de disseminação dos resultados, seja por meio de publicação, de apresentação no IFRO, em entidades externas e/ou em eventos, dentre outras possibilidades.

## **REFERÊNCIAS**

Elencar as referências conforme a NBR 6.023 (ABNT, 2018), com alinhamento à esquerda, espaço simples entre linhas e duplo entre referências, por ordem alfabética e, no caso de um mesmo autor, por ano de publicação. Exemplos:

ASSOCIAÇÃO BRASILEIRA DE NORMAS TÉCNICAS. NBR 6.023: informação e documentação — referências — elaboração. Rio de Janeiro: ABNT, 2018.

ABNT. NBR 6.024: informação e documentação — numeração progressiva das seções de documento escrito — apresentação. Rio de Janeiro: ABNT, 2002.

ABNT. NBR 10.520: informação e documentação — citações em documentos apresentação. Rio de Janeiro: ABNT, 2002.

ABNT. NBR 6.028: informação e documentação — resumo — apresentação. Rio de Janeiro: ABNT, 2003.

ABNT. NBR 14.724: informação e documentação — trabalhos acadêmicos — apresentação. Rio de Janeiro: ABNT, 2011.

ABNT. NBR 15.287: informação e documentação — projeto de pesquisa — apresentação. Rio de Janeiro: ABNT, 2011.

INSTITUTO FEDERAL DE RONDÔNIA. Resolução 31: Dispõe sobre a aprovação do Regulamento de Extensão do IFRO. Porto Velho: IFRO, 2017.

# **APÊNDICE(S), SE HOUVER**

Juntar ao projeto os instrumentos utilizados para a elaboração do texto e que não puderam se dispostos sequencialmente.

## **ANEXO(S)**

Juntar ao projeto os documentos ou materiais externos, para acréscimo ou comprovação de informações.